## BUCKANOVICH\_T\_LYMPHOCYTE\_HOMING\_ON\_TUMOR\_DN

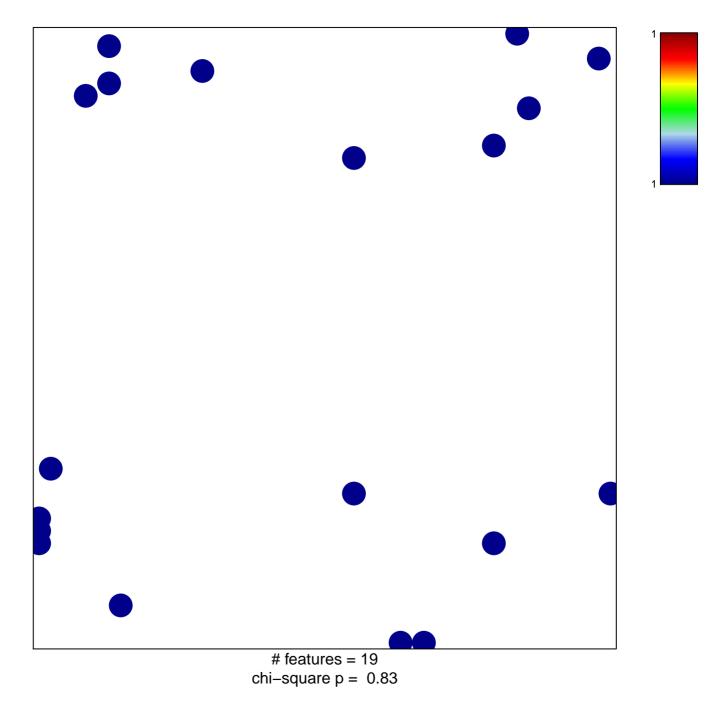

## CKANOVICH\_T\_LYMPHOCYTE\_HOMING\_ON\_TUMOF

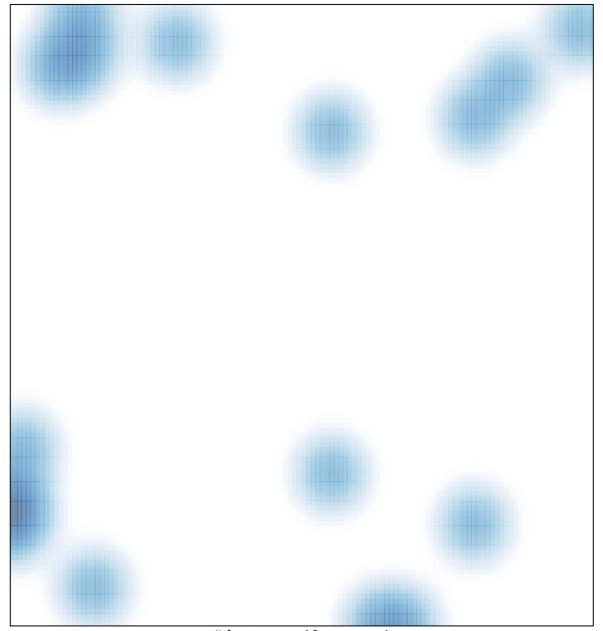

# features = 19, max = 1